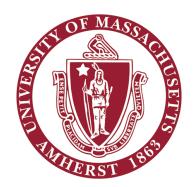

## How to Purchase your Materials for MA 331

- 1. Use the provided link to get started: http://www.wiley.com/WileyCDA/Section/id-830129.html
- 2. Select the set and click "Add to Cart"

### **University of Massachusetts - Amherst**

Welcome to the Direct-To-Student Website for your **Differential Equations** course.

Your professor has negotiated directly with the publisher to obtain this site for your convenience. Once you receive your WileyPLUS code, please register/login to your LMS course and use the code to register for WileyPLUS access.

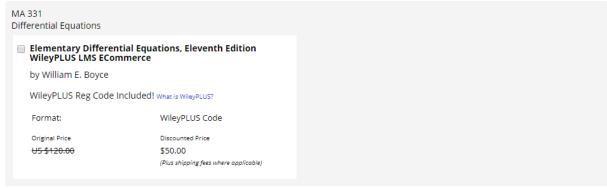

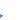

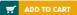

- 3. Review your Cart
  - a. The promotion will automatically apply. The price shown is your discounted price before tax and shipping (where applicable)
- 4. Click "Proceed to Checkout"

# **Shopping Cart**

| Price   | Quantity      | Sub-total        |
|---------|---------------|------------------|
| \$50.00 | 1<br>REMOVE   | \$50.00          |
|         | Current Total | \$50.00          |
|         |               | \$50.00 1 REMOVE |

PROCEED TO CHECKOUT

5. Complete Billing Information, then click "Continue to Secure Checkout"

## **Billing Information**

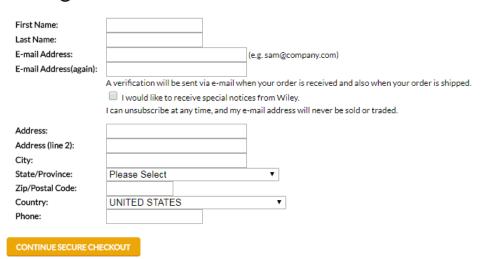

- 6. Login to your account
  - a. If prompted, please create a new Wiley.com account
- 7. Promotion will be automatically applied
  - a. Please ignore "Enter Promotion/Discount Code"
- 8. Review Grand Total
- 9. Click "Continue to Secure Checkout"

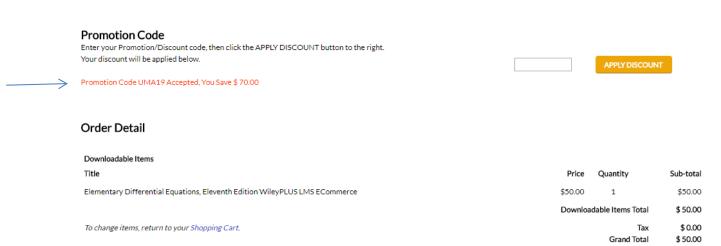

CONTINUE SECURE CHECKOUT

- 10. Review Billing Information
- 11.Click "Pay Now"
- 12. Downloads for Digital Content will be emailed to you. All other products will be shipped to the address provided

#### **Order Summary**

Billing Address Promotion Code UMA19 (UNIV OF MASS AMHERST) You Save \$ 70.00 Downloadable Items Title Quantity Sub-total Elementary Differential Equations, Eleventh Edition WileyPLUS LMS ECommerce \$50.00 1 \$50.00 \$ 50.00 Downloadable Items Total To change items, return to your Shopping Cart. \$ 0.00 **Grand Total** \$ 50.00

Please note: Downloadable products are not returnable once your purchase is complete.

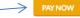